## Cheatography

## Sonic Pi Official Keyboard Shortcuts by 444B [\(Iam444b\)](http://www.cheatography.com/iam444b/) via [cheatography.com/134888/cs/27871/](http://www.cheatography.com/iam444b/cheat-sheets/sonic-pi-official)

## **Conventions**

In this sheet, we use these conventions

Meta is either Alt on Windows/Linux or Cmd on Mac.

A Strikethrough has been made on

commands that were tested on Windows 10 and found to not operate as per the original documentation

Examples of how to use this document:

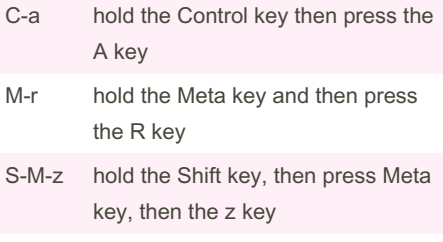

C-M-f hold the Control key, then press Meta key, then the f key

Part of the notion of consistency is the naming of shortcuts. In Sonic Pi we use the names Control and Meta to refer to the two main combination keys. On all platforms Control is the same. However, on Linux and Windows, Meta is actually the Alt key while on Mac Meta is the Command key. For consistency we'll use the term Meta - just remember to map that to the appropriate key on your operating system.

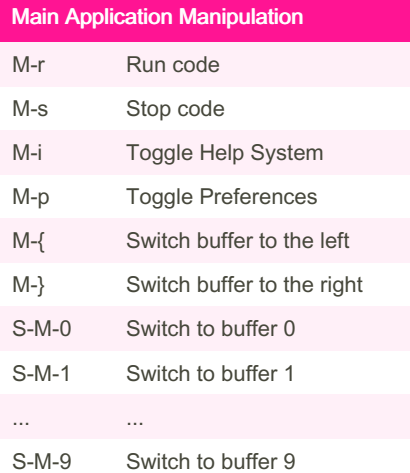

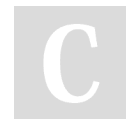

By 444B (Iam444b) [cheatography.com/iam444b/](http://www.cheatography.com/iam444b/) [github.com/444b/sonic-pi](https://github.com/444b/sonic-pi)

Main Application Manipulation (cont)

M-+ Increase text size of current buffer

M-- Decrease text size of current buffer

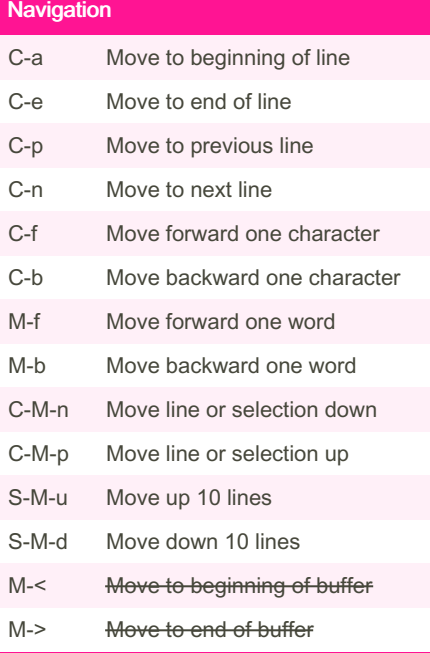

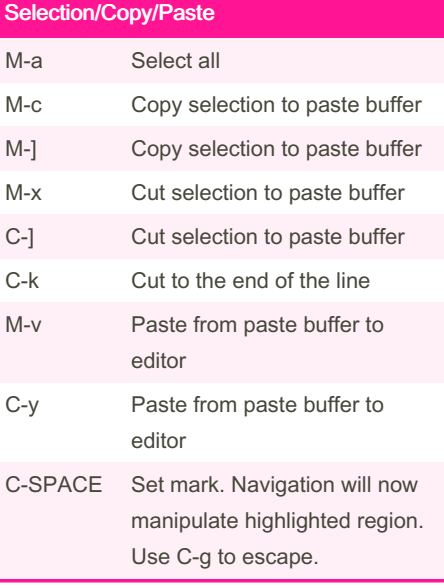

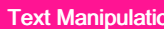

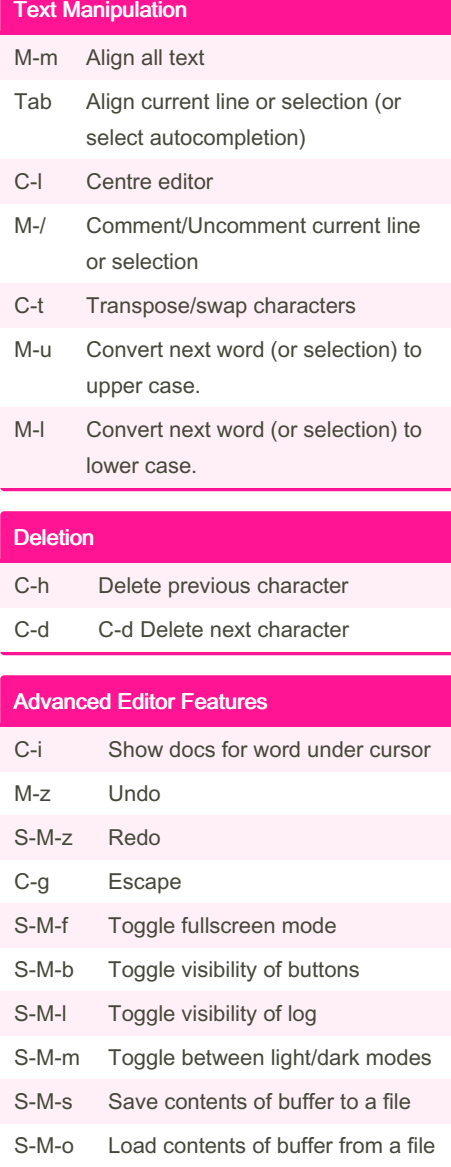

Published 7th May, 2021. Last updated 31st May, 2024. Page 1 of 1.

Sponsored by CrosswordCheats.com Learn to solve cryptic crosswords! <http://crosswordcheats.com>